# **Foreman - Bug #29429**

# **Dynflow tables are tried to migrate in parallel**

03/28/2020 04:46 PM - Anonymous

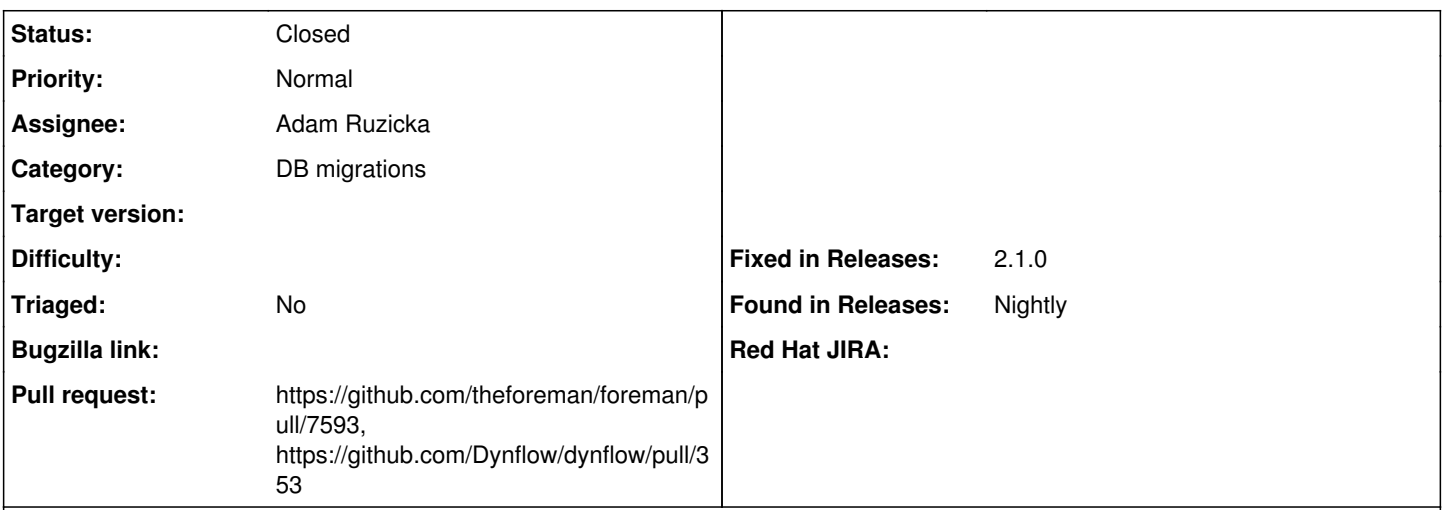

## **Description**

Suspision: dynflow tries to migrate the tables when it boots up. Maybe dynflow tries to migrate the db several times at once from different puma workers

### Examples:

CentOS 7:

/opt/theforeman/tfm/root/usr/share/gems/gems/sequel-5.7.1/lib/sequel/adapters/postgres.rb:146: in `async\_exec': PG::UniqueViolation: ERROR: duplicate key value violates unique constraint " pg\_type\_typname\_nsp\_index" (Sequel::UniqueConstraintViolation) DETAIL: Key (typname, typnamespace)=(dynflow\_schema\_info, 2200) already exists.

# $\bullet$  I lhuntu 18.04

dynflow-sidekiq@orchestrator[8451]: More than 1 row in migrator table dynflow-sidekiq@orchestrator[8451]: /usr/share/foreman/vendor/ruby/2.5.0/gems/sequel-5.30.0/li b/sequel/extensions/migration.rb:620:in `schema\_dataset' dynflow-sidekiq@orchestrator[8451]: /usr/share/foreman/vendor/ruby/2.5.0/gems/sequel-5.30.0/li b/sequel/extensions/migration.rb:455:in `initialize' dynflow-sidekiq@orchestrator[8451]: /usr/share/foreman/vendor/ruby/2.5.0/gems/sequel-5.30.0/li b/sequel/extensions/migration.rb:519:in `initialize' dynflow-sidekiq@orchestrator[8451]: /usr/share/foreman/vendor/ruby/2.5.0/gems/sequel-5.30.0/li b/sequel/extensions/migration.rb:402:in `new' dynflow-sidekiq@orchestrator[8451]: /usr/share/foreman/vendor/ruby/2.5.0/gems/sequel-5.30.0/li b/sequel/extensions/migration.rb:402:in `run' dynflow-sidekiq@orchestrator[8451]: /usr/share/foreman/vendor/ruby/2.5.0/gems/dynflow-1.4.3/li b/dynflow/persistence\_adapters/sequel.rb:263:in `migrate\_db'

## **Associated revisions**

# **Revision 7a3d995c - 05/11/2020 10:52 AM - Adam Ruzicka**

Fixes #29429 - Provide rake tasks for Dynflow migrations

Historically Dynflow tried to migrate its database on startup. This became an issue with the move to Puma, because multiple instance of Dynflow running in separate Puma workers would try to migrate the database concurrently and the workers would die because of unique key validation errors.

This change adds dynflow:abort\_if\_pending migrations rake task for checking if the Dynflow database is fully migrated. It also extends the db:migrate and

# **Revision 7378af98 - 05/11/2020 10:52 AM - Adam Ruzicka**

Fixes #29429 - Bump dependency on Dynflow

# **History**

### **#1 - 03/31/2020 12:16 PM - Ewoud Kohl van Wijngaarden**

One solution is to create rake tasks to do this and let the installer handle it. For the regular DB it uses two tasks (db:migrate and db:abort\_if\_pending\_migrations) to indicate whether a migration is needed and to actually migrate. This provides idempotency.

#### **#2 - 04/17/2020 09:07 AM - The Foreman Bot**

- *Assignee set to Adam Ruzicka*
- *Status changed from New to Ready For Testing*
- *Pull request https://github.com/theforeman/foreman/pull/7593 added*

#### **#3 - 04/17/2020 12:22 PM - Adam Ruzicka**

- *Category deleted (DB migrations)*
- *Pull request https://github.com/Dynflow/dynflow/pull/353 added*

#### **#4 - 05/11/2020 10:52 AM - The Foreman Bot**

*- Fixed in Releases 2.2.0 added*

### **#5 - 05/11/2020 11:01 AM - Adam Ruzicka**

*- Status changed from Ready For Testing to Closed*

Applied in changeset [7a3d995cc2fe6e84ad25f487476e39dc0ed96415.](https://projects.theforeman.org/projects/foreman/repository/foreman/revisions/7a3d995cc2fe6e84ad25f487476e39dc0ed96415)

## **#6 - 05/12/2020 06:41 AM - Tomer Brisker**

- *Fixed in Releases 2.1.0 added*
- *Fixed in Releases deleted (2.2.0)*

#### **#7 - 05/13/2020 02:44 PM - Amit Upadhye**

*- Category set to DB migrations*